# МИНИСТЕРСТВО НАУКИ И ВЫСШЕГО ОБРАЗОВАНИЯ РОССИЙСКОЙ ФЕДЕРАЦИИ

# ФЕДЕРАЛЬНОЕ ГОСУДАРСТВЕННОЕ БЮДЖЕТНОЕ ОБРАЗОВАТЕЛЬНОЕ УЧРЕЖДЕНИЕ ВЫСШЕГО ОБРАЗОВАНИЯ «РЯЗАНСКИЙ ГОСУДАРСТВЕННЫЙ РАДИОТЕХНИЧЕСКИЙ УНИВЕРСИТЕТ ИМЕНИ **В.Ф. УТКИНА»**

Кафедра «Экономика, менеджмент и организация производства»

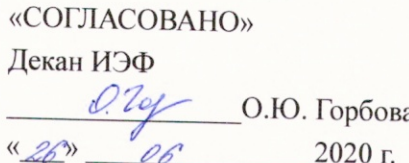

**«УТВЕРЖДАЮ»** Проректор по РОПиМД А.В. Корячко 2020 г. **Commenced** 

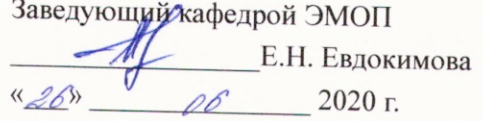

# РАБОЧАЯ ПРОГРАММА ДИСЦИПЛИНЫ

# Б1.В.ДВ.05.02 Автоматизированные системы управления операционной деятельностью

Направление подготовки 38.03.01 Экономика

Направленность (профиль) подготовки «Экономика предприятия»

> Уровень подготовки Академический бакалавриат

Квалификация выпускника - бакалавр

Форма обучения - заочная

Рязань 2020 г.

# ЛИСТ СОГЛАСОВАНИЙ

Рабочая программа составлена в соответствии с федеральным государственным образовательным стандартом высшего образования по направлению подготовки 38.03.01 Экономика (уровень бакалавриата), утвержденным приказом Минобрнауки России от 12.11.2015 г. No 1327.

Разработчик к.т.н., доцент кафедры ЭВМ

/А.Ю. Громов

Программа рассмотрена и одобрена на заседании кафедры

«11» 06 2020∴, протокол № 10

Заведующий кафедрой ЭВМ д.т.н., дпрофессор

 $\mathbb{Z}$ 

/Б.В. Костров

# **1. ПЕРЕЧЕНЬ ПЛАНИРУЕМЫХ РЕЗУЛЬТАТОВ ОБУЧЕНИЯ ПО ДИСЦИПЛИНЕ, СООТНЕСЕННЫХ С ПЛАНИРУЕМЫМИ РЕЗУЛЬТАТАМИ ОСВОЕНИЯ ОБРАЗОВАТЕЛЬНОЙ ПРОГРАММЫ**

Рабочая программа по дисциплине «Автоматизированные системы управления операционной деятельностью» является составной частью основной профессиональной образовательной программы «Экономика предприятия» в рамках направления подготовки бакалавров 38.03.01 «Экономика», разработанной в соответствии с Федеральным государственным образовательным стандартом высшего образования по направлению подготовки 38.03.01 Экономика (уровень бакалавриата), утвержденным Приказом Минобрнауки России №1327 от 12.11.2015 г.

**Целью** освоения дисциплины является ознакомление студентов с автоматизированными системами управления операционной деятельностью, позволяющими решать задачи управления предприятием, осуществления контроля финансовых потоков, учета операций производственной и хозяйственной деятельности предприятия, подготовки регламентированной отчетности по основным требованиям законодательства, кадрового учета и учета заработной платы сотрудников.

### **Задачи дисциплины**:

- изучение основных принципов построения систем на платформе "1С: Предприятие 8";
- обзор типовых прикладных конфигураций, построенных на платформе "1С: Предприятие 8";
- изучение и освоения основных принципов настройки учета ведения бухгалтерской и налоговой деятельности предприятия;
- изучение и освоение основных принципов ведения производственного и торгового учета предприятия на типовом программном прикладном решении фирмы "1С";
- изучение и освоение основных подходов к кадровому учету работников предприятия, подходов к автоматизации расчета заработной платы на типовом программном прикладном решении фирмы "1С";
- приобретение навыков учета и анализа информации с использованием информационнокоммуникационных технологий.

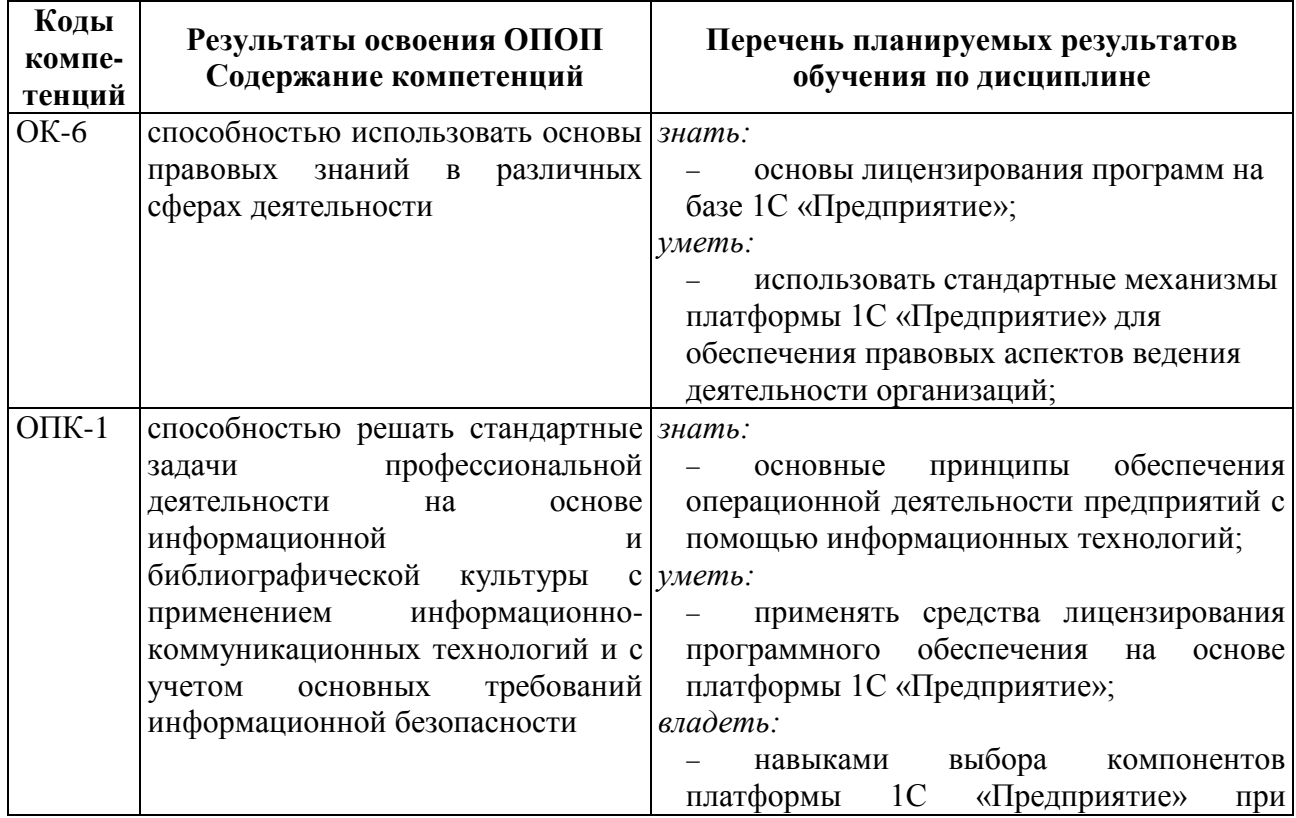

#### **Перечень планируемых результатов обучения по дисциплине**

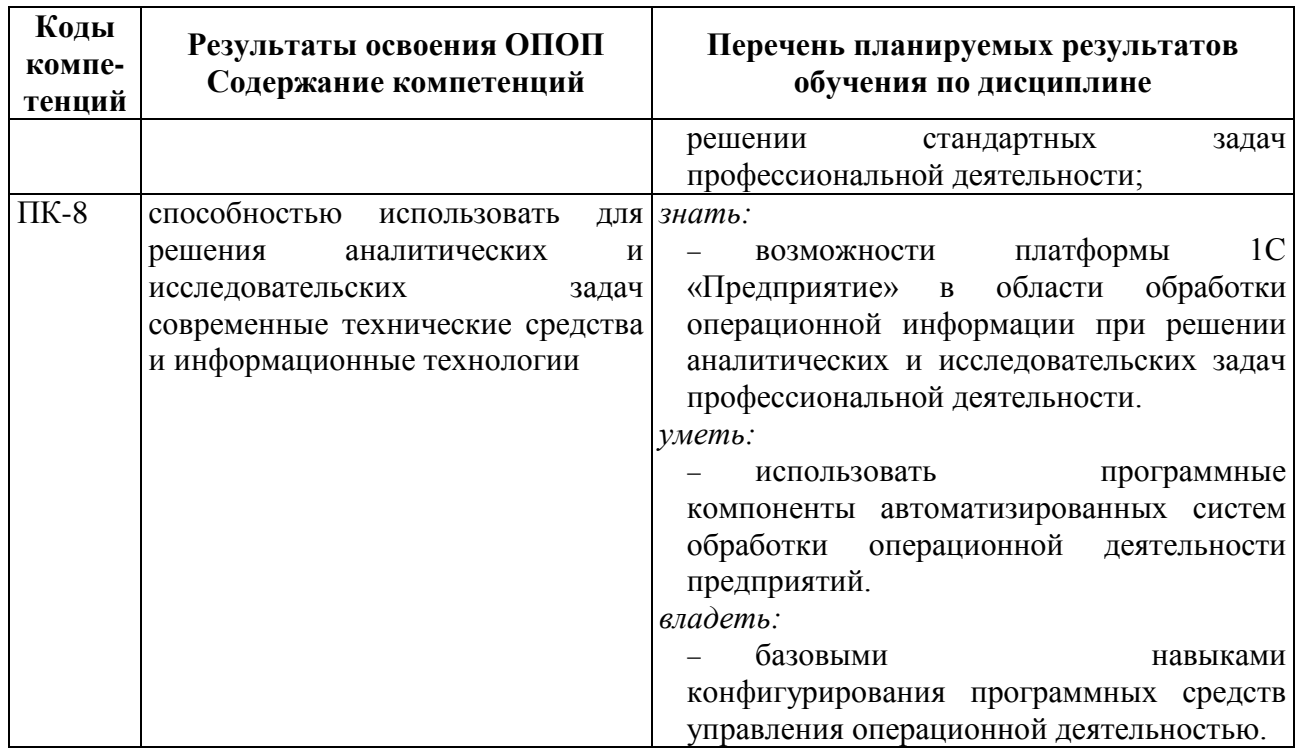

# **2. МЕСТО ДИСЦИПЛИНЫ В СТРУКТУРЕ ОБРАЗОВАТЕЛЬНОЙ ПРОГРАММЫ**

Дисциплина реализуется в рамках вариативной части Блока 1 учебного плана ОПОП, являясь дисциплиной по выбору. Дисциплина изучается на 3 курсе.

Для освоения дисциплины необходимы компетенции, сформированные при обучении в рамках изучения следующих дисциплин: «Введение в профессиональную деятельность», «Информационно-коммуникационные технологии в профессиональной сфере», а также навыки, сформированные при прохождении учебной практики.

Материал дисциплины формирует экономические основы в части содержания курса, необходимые студентам для освоения таких дисциплин как «Управление затратами», «Организация и нормирование труда», для прохождения практик, а также для подготовки к защите и защиты выпускной квалификационной работы.

# **3. ОБЪЕМ ДИСЦИПЛИНЫ В ЗАЧЕТНЫХ ЕДИНИЦАХ С УКАЗАНИЕМ КОЛИЧЕСТВА АКАДЕМИЧЕСКИХ ИЛИ АСТРОНОМИЧЕСКИХ ЧАСОВ, ВЫДЕЛЕННЫХ НА КОНТАКТНУЮ РАБОТУ ОБУЧАЮЩИХСЯ С ПРЕПОДАВАТЕЛЕМ (ПО ВИДАМ УЧЕБНЫХ ЗАНЯТИЙ) И НА САМОСТОЯТЕЛЬНУЮ РАБОТУ ОБУЧАЮЩИХСЯ**

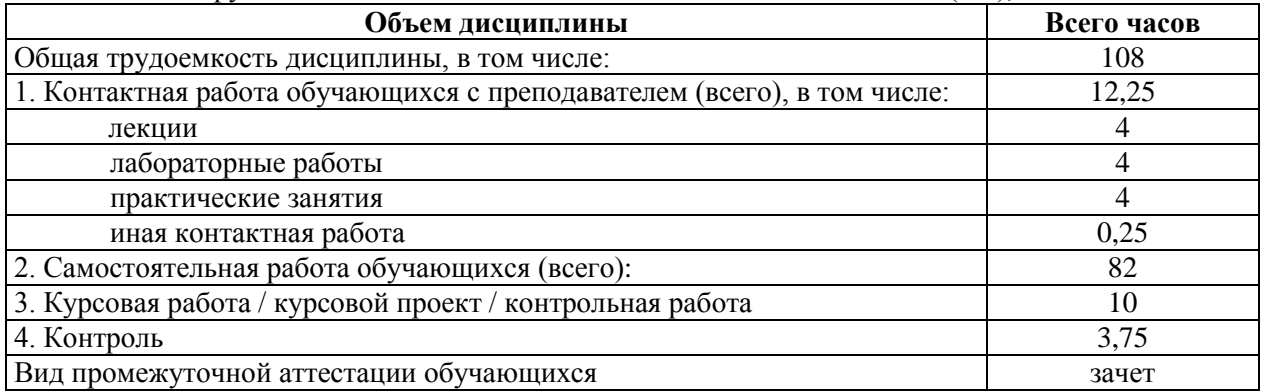

Общая трудоемкость дисциплины составляет 3 зачетных единицы (з.е.), 108 часа.

# **4. СОДЕРЖАНИЕ ДИСЦИПЛИНЫ, СТРУКТУРИРОВАННОЕ ПО ТЕМАМ (РАЗДЕЛАМ) С УКАЗАНИЕМ ОТВЕДЕННОГО НА НИХ КОЛИЧЕСТВА АКАДЕМИЧЕСКИХ ИЛИ АСТРОНОМИЧЕСКИХ ЧАСОВ И ВИДОВ УЧЕБНЫХ ЗАНЯТИЙ**

#### *4.1. Содержание дисциплины, структурированное по разделам (темам)*

## **Тема 1. Основные возможностей комплекса программ на платформе «1С: Предприятие 8».**

Обзор вариантов установки, размещения и структуры систем, построенных на платформе «1С: Предприятие 8». Обзор файлового и клиент-серверного варианта размещения комплекса. Основные особенности каждого варианта, различия, оценка требований к оборудованию. Оценка надежности, масштабируемости, распределения нагрузки каждого варианта размещения. Обзор систем лицензирования программ, построенных на платформе «1С: Предприятие 8». Обзор методики обновления типовых конфигураций, поставляемых формой «1С».

Основные возможности типовой конфигурации фирмы «1С» на платформе «1С: Предприятие 8» «1С: Бухгалтерия предприятия 8». Создание учебной учетной системы. Начальное заполнение и настройка информационной системы. Настройка учета под различные задачи деятельности предприятия. Настройки учета ведения торговых и производственных операций. Обзор возможностей конфигурации для детализации учета по нескольким аналитикам. Наполнение системы справочной информацией в зависимости от выбранного вида учета и аналитики.

#### **Тема 2. Учет финансовых, производственных и торговых операций предприятия.**

Учет финансовых операций. Работа с документами учета приходных и расходных операций по учету наличных денежных средств предприятия. Работа с документами учета денежных средств на расчетных счетах предприятия. Работа с документами учета мультивалютных операций. Обзор электронного взаимодействия с различными банковскими системами.

Учет производственных и торговых операций предприятия. Работа с документами отражения выпуска продукции и списания материалов. Учет затрат предприятия по выпуску продукции. Общехозяйственные и общепроизводственные затраты. Обзор возможностей системы и работа с документами распределения затрат на себестоимость выпущенной продукции. Формирование отчетных документов, отражающих производственную деятельность предприятия и анализ эффективности и доходности предприятия. Приобретение навыков оптимизации производственных и хозяйственных процессов предприятия на основе полученных аналитических отчетов, формируемых системой.

## **Тема 3. Учет закупки сырья и продажи товаров.**

Учет закупка сырья и продажа товаров. Работа с документами поступления, перемещения, реализации товаров. Знакомство с общими принципами и работа с документами по учету расходов предприятия, связанными с торговыми операциями. Отражение в информационной системе услуг, оказанных сторонними предприятиями. Взаимодействие финансовой подсистемы с подсистемой учета товарно-материальных ценностей. Учет сделок в разрезе договоров. Формирование актов сверки с контрагентами. Учет операций корректировки покупок и отгрузок в соответствии с законодательством.

#### **Тема 4. Кадровый учет сотрудников организации. Операции экспорта и импорта.**

Кадровый учет сотрудников организации. Работа с кадровой подсистемой на примере типовой конфигурации «1С: Бухгалтерия предприятия 8» и обзор функционала конфигурации «1С: Зарплата и управление персоналом». Работа с документами приема, кадрового перемещения и увольнения сотрудников. Графики работы сотрудников. Работа с производственным календарем. Учет начислений заработной платы сотрудникам. Работа с документами выплаты заработной платы. Обзор возможностей программы по взаимодействию с банковскими системами, системой пенсионного фонда и налоговыми службами.

Операции экспорта и импорта. Обзор возможностей системы по регламентированному учету НДС. Раздельный учет входного НДС, НДС по разным ставкам. Обзор возможностей системы по составлению бухгалтерской регламентированной отчетности.

| rucusj                                                                                    | Общая<br>трудо-<br>емкость,<br>всего<br>часов | Контактная работа обучающихся с<br>преподавателем |                          |                             |                            |      | Самостоя-<br>тельная       | Конт<br>роль |
|-------------------------------------------------------------------------------------------|-----------------------------------------------|---------------------------------------------------|--------------------------|-----------------------------|----------------------------|------|----------------------------|--------------|
| Тема                                                                                      |                                               | Всего                                             | Лекции                   | Практи<br>ческие<br>занятия | Лаборато<br>рные<br>работы | ИКР  | работа<br>обучаю-<br>щихся |              |
| Тема 1. Основные<br>возможностей<br>комплекса<br>программ на                              | 24                                            | $\overline{3}$                                    | 1                        |                             |                            |      | 21                         |              |
| платформе «1С:<br>Предприятие 8».                                                         |                                               |                                                   |                          |                             |                            |      |                            |              |
| Тема 2. Учет<br>финансовых,<br>производственных<br>и торговых<br>операций<br>предприятия. | 24                                            | $\overline{3}$                                    | 1                        | 1                           | 1                          |      | 21                         |              |
| Тема 3. Учет<br>закупки сырья и<br>продажи товаров.                                       | 23                                            | 3                                                 | 1                        | $\mathbf{1}$                | 1                          |      | 20                         |              |
| Тема 4. Кадровый<br>учет сотрудников<br>организации.<br>Операции экспорта<br>и импорта.   | 23                                            | 3                                                 | $\mathbf{1}$             | 1                           | $\mathbf{1}$               |      | 20                         |              |
| Контрольная<br>работа                                                                     | 10                                            |                                                   |                          |                             |                            |      | 10                         |              |
| Зачет                                                                                     | $\overline{4}$                                | 0,25                                              |                          |                             |                            | 0,25 |                            | 3,75         |
| Итого                                                                                     | 108                                           | 12,25                                             | $\overline{\mathcal{L}}$ | $\overline{4}$              | $\overline{4}$             | 0,25 | 92                         | 3,75         |

*4.2. Разделы дисциплины и трудоемкость по видам учебных занятий (в академических часах)*

# **Виды лабораторных и самостоятельных работ**

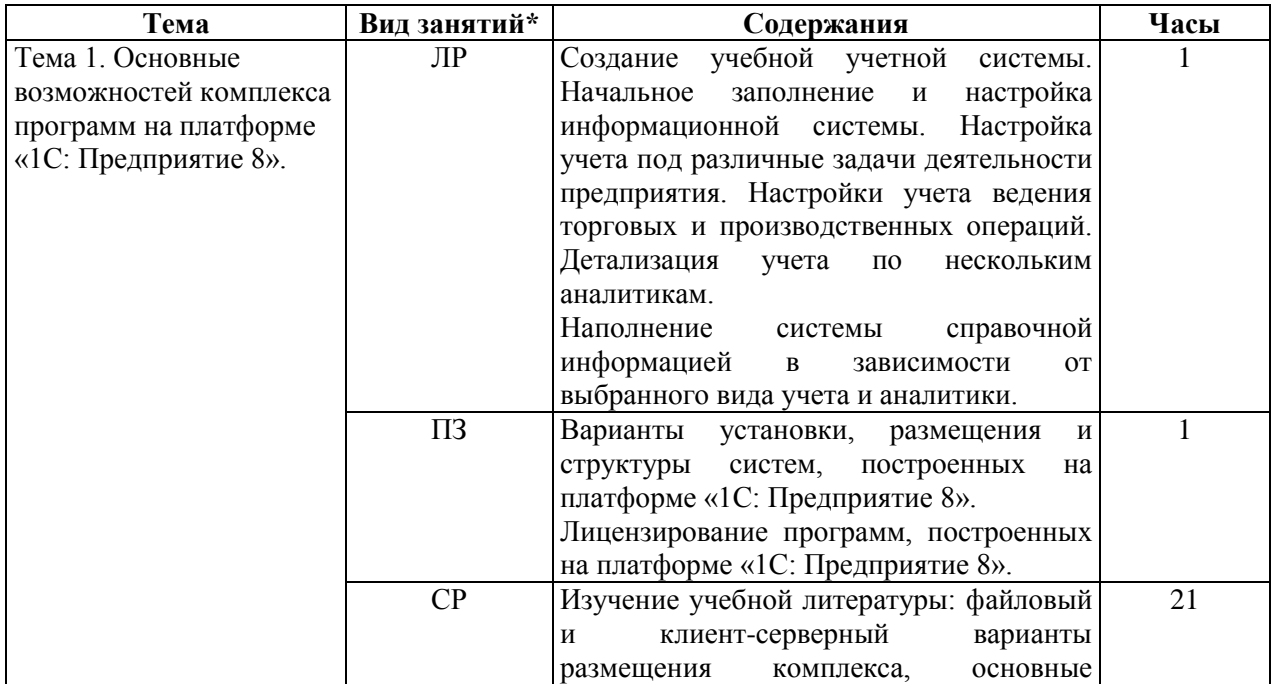

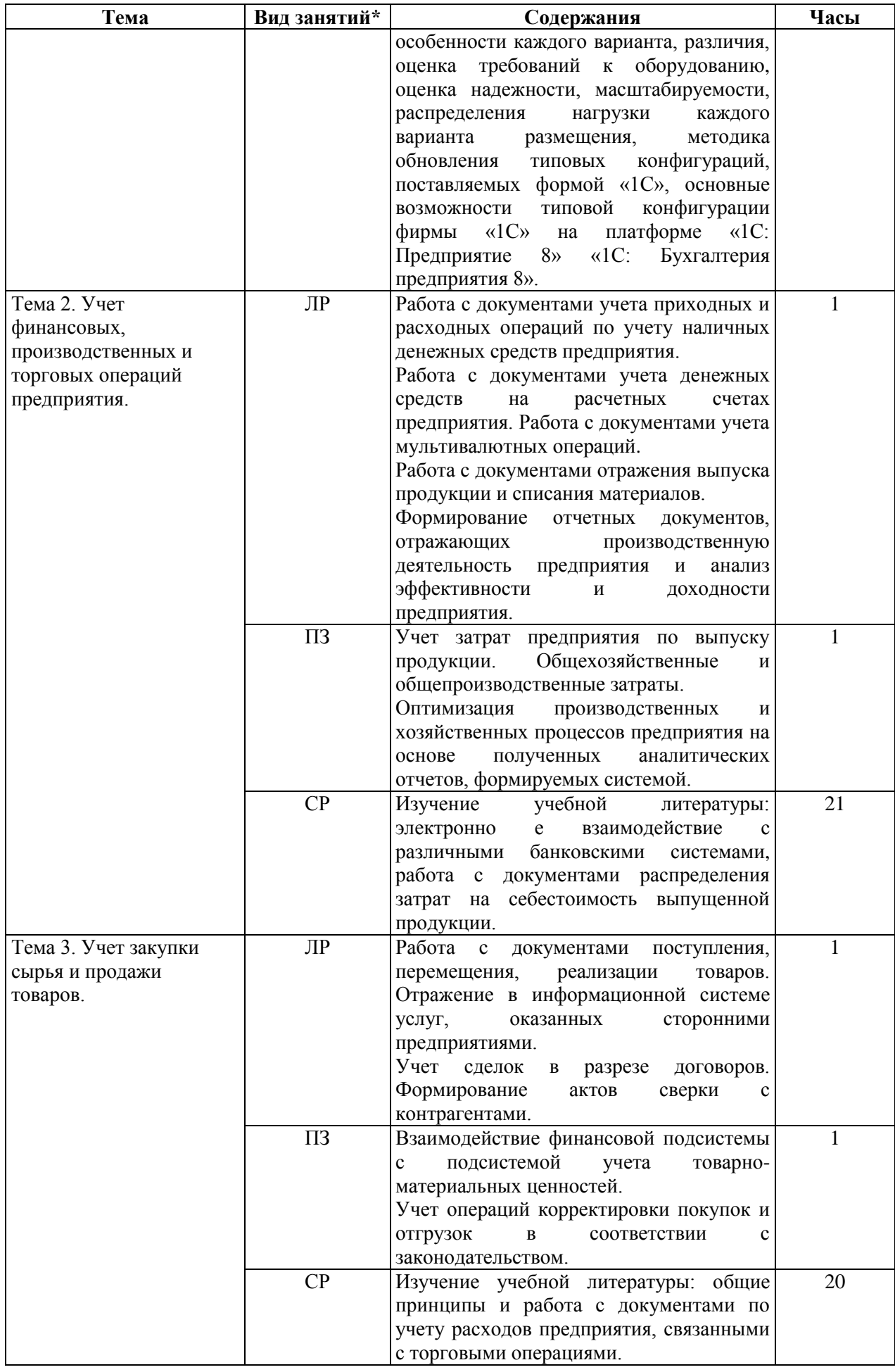

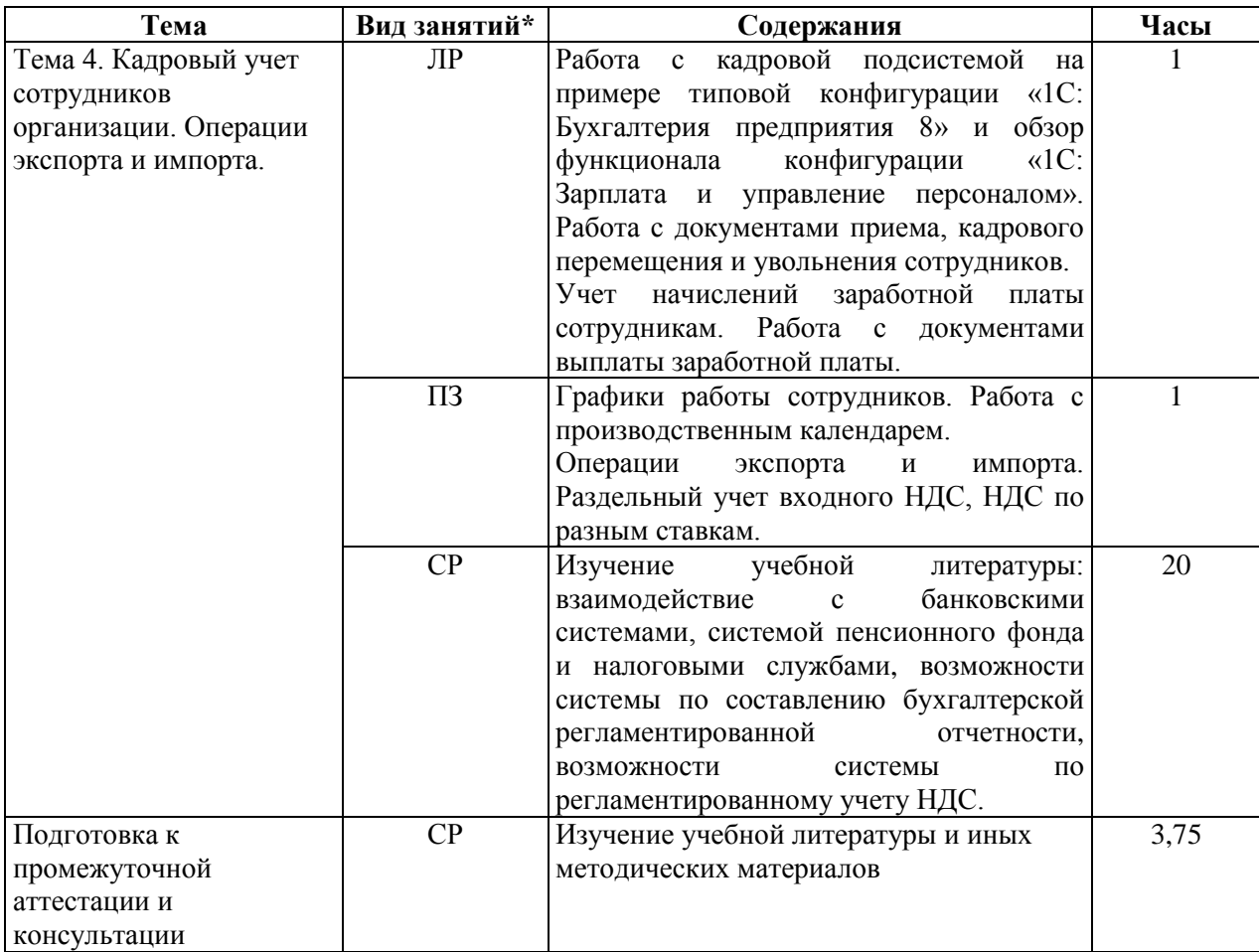

\* СР – самостоятельная работа, ЛР – лабораторные работы, ПЗ – практические занятия

## **5. ПЕРЕЧЕНЬ УЧЕБНО-МЕТОДИЧЕСКОГО ОБЕСПЕЧЕНИЯ ДЛЯ САМОСТОЯТЕЛЬНОЙ РАБОТЫ ОБУЧАЮЩИХСЯ ПО ДИСЦИПЛИНЕ**

1. Заика, А. А. Основы разработки прикладных решений для 1С:Предприятие 8.1 / А. А. Заика. — М. : Интернет-Университет Информационных Технологий (ИНТУИТ), 2016. — 207 c. — ISBN 2227-8397. — Текст : электронный // Электронно-библиотечная система IPR BOOKS : [сайт]. — URL: http://www.iprbookshop.ru/52154.html (дата обращения: 01.02.2019). — Режим доступа: для авторизир. пользователей

2. Основы конфигурирования в системе «1С. Предприятие 8.0» /  $\sim$  2-е изд. — М. : Интернет-Университет Информационных Технологий (ИНТУИТ), 2016. — 222 c. — ISBN 2227- 8397. — Текст : электронный // Электронно-библиотечная система IPR BOOKS : [сайт]. — URL: http://www.iprbookshop.ru/73690.html (дата обращения: 01.02.2019). — Режим доступа: для авторизир. пользователей

3. Тагайцева, С. Г. Разработка прикладных решений на платформе 1С: Предприятие 8 : учебное пособие / С. Г. Тагайцева, Т. В. Юрченко. — Нижний Новгород : Нижегородский государственный архитектурно-строительный университет, ЭБС АСВ, 2016. — 85 c. — ISBN 978- 5-528-00146-3. — Текст : электронный // Электронно-библиотечная система IPR BOOKS : [сайт]. — URL: http://www.iprbookshop.ru/80829.html (дата обращения: 01.02.2019). — Режим доступа: для авторизир. пользователей

4. Засорин, С.В. Прикладные информационные системы : учеб. пособие / С. В. Засорин ; РГРТУ. -Рязань, 2016. -52с.

5. Аникеев, С.В. Основы работы с корпоративной информационной системой "1С: Предприятие 8.х" : метод. указ. к лаб. работам / С. В. Аникеев ; РГРТУ. -Рязань, 2012. -48с.

6. Методическое обеспечение дисциплины (см. приложение Б).

# **6. ОЦЕНОЧНЫЕ МАТЕРИАЛЫ ДЛЯ ПРОВЕДЕНИЯ ПРОМЕЖУТОЧНОЙ АТТЕСТАЦИИ ОБУЧАЮЩИХСЯ ПО ДИСЦИПЛИНЕ**

Оценочные материалы приведены в приложении А.

# **7. ПЕРЕЧЕНЬ ОСНОВНОЙ И ДОПОЛНИТЕЛЬНОЙ ЛИТЕРАТУРЫ, НЕОБХОДИМОЙ ДЛЯ ОСВОЕНИЯ ДИСЦИПЛИНЫ**

#### *а) основная учебная литература*

1. Заика А. А. Основы разработки прикладных решений для 1С: Предприятие 8.1 / А. А. Заика. – М.: Интернет-Университет Информационных Технологий (ИНТУИТ), 2016. – 207 c. – Текст: электронный // Электронно-библиотечная система IPR BOOKS: [сайт]. – URL: http://www.iprbookshop.ru/52154.html

2. Бойко Э. В. 1С Предприятие 8.0: универсальный самоучитель / Э. В. Бойко. – Саратов: Ай Пи Эр Медиа, 2010. – 375 c. – Текст: электронный // Электронно-библиотечная система IPR BOOKS: [сайт]. – URL: http://www.iprbookshop.ru/957.html

3. Засорин С.В. Прикладные информационные системы: учеб. пособие / С. В. Засорин ; РГРТУ. – Рязань, 2016. – 52с.

4. Уткин В.Б. Информационные системы в экономике: учеб. для вузов / В. Б. Уткин, К. В. Балдин. – 5-е изд., стер. – М.: Академия, 2010. – 284с.

5. Стешин А. И. Информационные системы в организации: учебное пособие / А. И. Стешин. – 2-е изд. – Саратов: Вузовское образование, 2019. – 194 c. – Текст: электронный // Электронно-библиотечная система IPR BOOKS: [сайт]. – URL: http://www.iprbookshop.ru/79629.html

## *б) дополнительная учебная литература*

6. Арсеньтьева А. Е. 1С Предприятие. Шаг за шагом: практическое пособие / А. Е. Арсеньтьева. – Саратов: Ай Пи Эр Медиа, 2009. – 217 c. – Текст: электронный // Электроннобиблиотечная система IPR BOOKS: [сайт]. – URL: http://www.iprbookshop.ru/953.html

7. Тагайцева С. Г. Разработка прикладных решений на платформе 1С: Предприятие 8: учебное пособие / С. Г. Тагайцева, Т. В. Юрченко. — Нижний Новгород: Нижегородский государственный архитектурно-строительный университет, ЭБС АСВ, 2016. – 85 c. – Текст: электронный // Электронно-библиотечная система IPR BOOKS: [сайт]. – URL: http://www.iprbookshop.ru/80829.html

8. Терещенко, Н. В. Бухгалтерский и налоговый учет в среде «1С: Предприятие 8.2»: учебно-методическое пособие / Н. В. Терещенко, А. Б. Санькова, И. Ф. Сытник. – Саратов: Саратовский государственный технический университет имени Ю.А. Гагарина, ЭБС АСВ, 2012. – 162 c. – Текст: электронный // Электронно-библиотечная система IPR BOOKS: [сайт]. – URL: http://www.iprbookshop.ru/80107.html

#### *в) нормативные правовые акты*

9. ГОСТ Р 7.0.8-2013. Национальный стандарт Российской Федерации. Система стандартов по информации, библиотечному и издательскому делу. Делопроизводство и архивное дело. Термины и определения" (утв. Приказом Росстандарта от 17.10.2013 N 1185-ст) // Официальный сайт справочной правовой системы КонсультантПлю[с http://www.consultant.ru](http://www.consultant.ru/)

## **8. ПЕРЕЧЕНЬ РЕСУРСОВ ИНФОРМАЦИОННО-ТЕЛЕКОММУНИКАЦИОННОЙ СЕТИ «ИНТЕРНЕТ», НЕОБХОДИМЫХ ДЛЯ ОСВОЕНИЯ ДИСЦИПЛИНЫ**

 Информационно-правовой портал ГАРАНТ.РУ [Электронный ресурс]. – URL: http://www.garant.ru.

 Официальный интернет-портал правовой информации [Электронный ресурс]. – URL: http:// www.pravo.gov.ru.

 Федеральная таможенная служба: официальный сайт [Электронный ресурс]. – URL: http://customs.ru/

 Торгово-промышленная плата Российской Федерации: официальный сайт [Электронный ресурс]. – URL: https://tpprf.ru/ru/

Обучающимся предоставлена возможность индивидуального доступа к следующим электронно-библиотечным системам:

 Электронно-библиотечная система «IPRbooks», режим доступа – с любого компьютера РГРТУ без пароля, из сети интернет по паролю. – URL: https://iprbookshop.ru/.

 Электронная библиотека РГРТУ [Электронный ресурс]. – Режим доступа: из корпоративной сети РГРТУ – по паролю. – URL: https://elib.rsreu.ru/.

# **9. МЕТОДИЧЕСКИЕ УКАЗАНИЯ ДЛЯ ОБУЧАЮЩИХСЯ ПО ОСВОЕНИЮ ДИСЦИПЛИНЫ**

#### **Указания в рамках лабораторных работ**

Лабораторные работы составляют важную часть профессиональной подготовки студентов. Они направлены на экспериментальное подтверждение теоретических положений и формирование учебных и профессиональных практических умений.

Выполнение студентами лабораторных работ направлено на следующие цели:

- обобщение, систематизацию, углубление, закрепление полученных теоретических знаний по конкретным темам дисциплин;
- формирование необходимых профессиональных умений и навыков.

Выполнению лабораторной работы предшествует проверка знаний студентов – их теоретической готовности к выполнению задания.

Помимо выполнения работы для каждой лабораторной работы предусмотрена процедура защиты, в ходе которой преподаватель проводит устный или письменный опрос студентов для контроля понимания и правильной интерпретации полученных результатов и усвоения ими основных теоретических и практических знаний по теме лабораторной работы.

# **Указания в рамках практических (семинарских) занятий**

Практические (семинарские) занятия составляют важную часть профессиональной подготовки студентов. Основная цель проведения практических (семинарских) занятий – формирование у студентов аналитического и творческого мышления путем приобретения практических навыков.

Методические указания к практическим (семинарским) занятиям по дисциплине наряду с рабочей программой и графиком учебного процесса относятся к методическим документам, определяющим уровень организации и качества образовательного процесса. Содержание практических занятий фиксируется в рабочей программе дисциплины в разделе 4.

Важнейшей составляющей любой формы практических занятий являются упражнения (задания). Основа в упражнении – пример, который разбирается с позиций теории, развитой в лекции. Как правило, основное внимание уделяется формированию конкретных умений, навыков, что и определяет содержание деятельности студентов – решение задач, графические работы, уточнение категорий и понятий науки, являющихся предпосылкой правильного мышления и речи.

Практические (семинарские) занятия выполняют следующие задачи:

- стимулируют регулярное изучение рекомендуемой литературы, а также внимательное отношение к лекционному курсу;
- закрепляют знания, полученные в процессе лекционного обучения и самостоятельной работы над литературой;
- расширяют объем профессионально значимых знаний, умений и навыков;
- позволяют проверить правильность ранее полученных знаний;
- прививают навыки самостоятельного мышления, устного выступления;
- способствуют свободному оперированию терминологией;
- представляют преподавателю возможность систематически контролировать уровень самостоятельной работы студентов.

При подготовке к практическим (семинарским) занятиям необходимо просмотреть конспекты лекций и методические указания, рекомендованную литературу по данной теме, а также подготовится к ответу на контрольные вопросы.

В ходе выполнения индивидуального задания практического занятия студент готовит отчет о работе (с помощью офисного пакета Open Office или другом редакторе доступном студенту). В отчет заносятся результаты выполнения каждого пункта задания (анализ задачи, найденные пути решения, поясняющие схемы, диаграммы, графики, таблицы, расчеты, ответы на вопросы пунктов задания, выводы по проделанной работе и т.д.). Примерный образец оформления отчета предоставляется студентам в виде раздаточных материалов или прилагается к рабочей программе дисциплины.

За 10 минут до окончания занятия преподаватель проверяет объем выполненной за занятие работы и отмечает результат в рабочем журнале. Оставшиеся невыполненными пункты задания практического занятия студент обязан доделать самостоятельно.

После проверки отчета преподаватель может проводить устный или письменный опрос студентов для контроля усвоения ими основных теоретических и практических знаний по теме занятия (студенты должны знать смысл полученных ими результатов и ответы на контрольные вопросы). По результатам проверки отчета и опроса выставляется оценка за практическое занятие.

## **Указания в рамках подготовки к промежуточной аттестации**

При подготовке к промежуточной аттестации в дополнение к изучению конспектов лекций, учебных пособий, слайдов и другого раздаточного материала предусмотренного рабочей программой дисциплины, необходимо пользоваться учебной литературой, рекомендованной к настоящей рабочей программе. При подготовке к зачету и экзамену нужно изучить теорию: определения всех понятий и подходы к оцениванию до состояния понимания материала и самостоятельно решить по нескольку типовых задач из каждой темы (в том случае если тема предусматривает решение задач). При решении задач всегда необходимо уметь качественно интерпретировать итог решения.

#### **Указания в рамках самостоятельной работы студентов**

Самостоятельная работа студентов по дисциплине играет важную роль в ходе всего учебного процесса. Методические материалы и рекомендации для обеспечения самостоятельной работы студентов готовятся преподавателем и выдаются студентам в виде раздаточных материалов или оформляются в виде электронного ресурса используемого в рамках системы дистанционного обучения ФГБОУ ВО «РГРТУ».

Самостоятельное изучение тем учебной дисциплины способствует:

- закреплению знаний, умений и навыков, полученных в ходе аудиторных занятий;
- углублению и расширению знаний по отдельным вопросам и темам дисциплины;
- освоению умений прикладного и практического использования полученных знаний.

### **Рекомендации по работе с литературой**

Теоретический материал курса становится более понятным, когда дополнительно к прослушиванию лекции и изучению конспекта, изучается дополнительная рекомендованная литература. Литературу по курсу рекомендуется изучать в библиотеке, с использованием доступной электронной библиотечной системы или с помощью сети Интернет (источники, которые могут быть использованы без нарушения авторских прав).

## **10. ПЕРЕЧЕНЬ ИНФОРМАЦИОННЫХ ТЕХНОЛОГИЙ, ИСПОЛЬЗУЕМЫХ ПРИ ОСУЩЕСТВЛЕНИИ ОБРАЗОВАТЕЛЬНОГО ПРОЦЕССА ПО ДИСЦИПЛИНЕ, ВКЛЮЧАЯ ПЕРЕЧЕНЬ ПРОГРАММНОГО ОБЕСПЕЧЕНИЯ И ИНФОРМАЦИОННЫХ СПРАВОЧНЫХ СИСТЕМ**

При проведении занятий по дисциплине используются следующие информационные технологии:

 удаленные информационные коммуникации между студентами и преподавателем, ведущим занятия, посредством информационной образовательной среды ФГБОУ ВО «РГРТУ», позволяющие осуществлять оперативный контроль графика выполнения и содержания образовательного процесса, решение организационных вопросов, консультирование;

 доступ к современным профессиональным базам данных (в том числе международным реферативным базам данных научных изданий) и информационным справочным системам;

 выполнение студентами различных видов учебных работ с использованием лицензионного программного обеспечения, установленного на рабочих местах студента в компьютерных классах и в помещениях для самостоятельной работы, а также для выполнения самостоятельной работы в домашних условиях.

### **Перечень лицензионного программного обеспечения:**

операционная система Windows XP (Microsoft Imagine, 700102019);

 Kaspersky Endpoint Security (Коммерческая лицензия на 1000 компьютеров №2304- 180222-115814-600-1595);

Open Office (лицензия Apache License, Version 2.0);

 1C: Комплект для обучения в высших и средних заведениях (Договор №147 от 11 декабря 2007 с ООО «1С Рарус Рязань» и акт передачи прав. Рег № 8922359).

### **Перечень профессиональных баз данных и информационных справочных систем:**

 Справочная правовая система «Консультант Плюс» [Электронный ресурс]. – Режим доступа: доступ из корпоративной сети РГРТУ – свободный;

 Справочная правовая система «Консультант Плюс Регион» [Электронный ресурс]. – Режим доступа: доступ из корпоративной сети РГРТУ – свободный.

# **11. ОПИСАНИЕ МАТЕРИАЛЬНО-ТЕХНИЧЕСКОЙ БАЗЫ, НЕОБХОДИМОЙ ДЛЯ ОСУЩЕСТВЛЕНИЯ ОБРАЗОВАТЕЛЬНОГО ПРОЦЕССА ПО ДИСЦИПЛИНЕ**

Для освоения дисциплины необходимы следующие материально-технические ресурсы:

1) для проведения лабораторных работ, групповых и индивидуальных консультаций, текущего контроля и промежуточной аттестации необходим класс персональных компьютеров с инсталлированными операционными системами Microsoft Windows XP (или выше) и установленным лицензионным программным обеспечением;

2) компьютерный класс для организации самостоятельной работы, оснащенный компьютерной техникой с подключением к локальной вычислительной сети и сети Интернет.

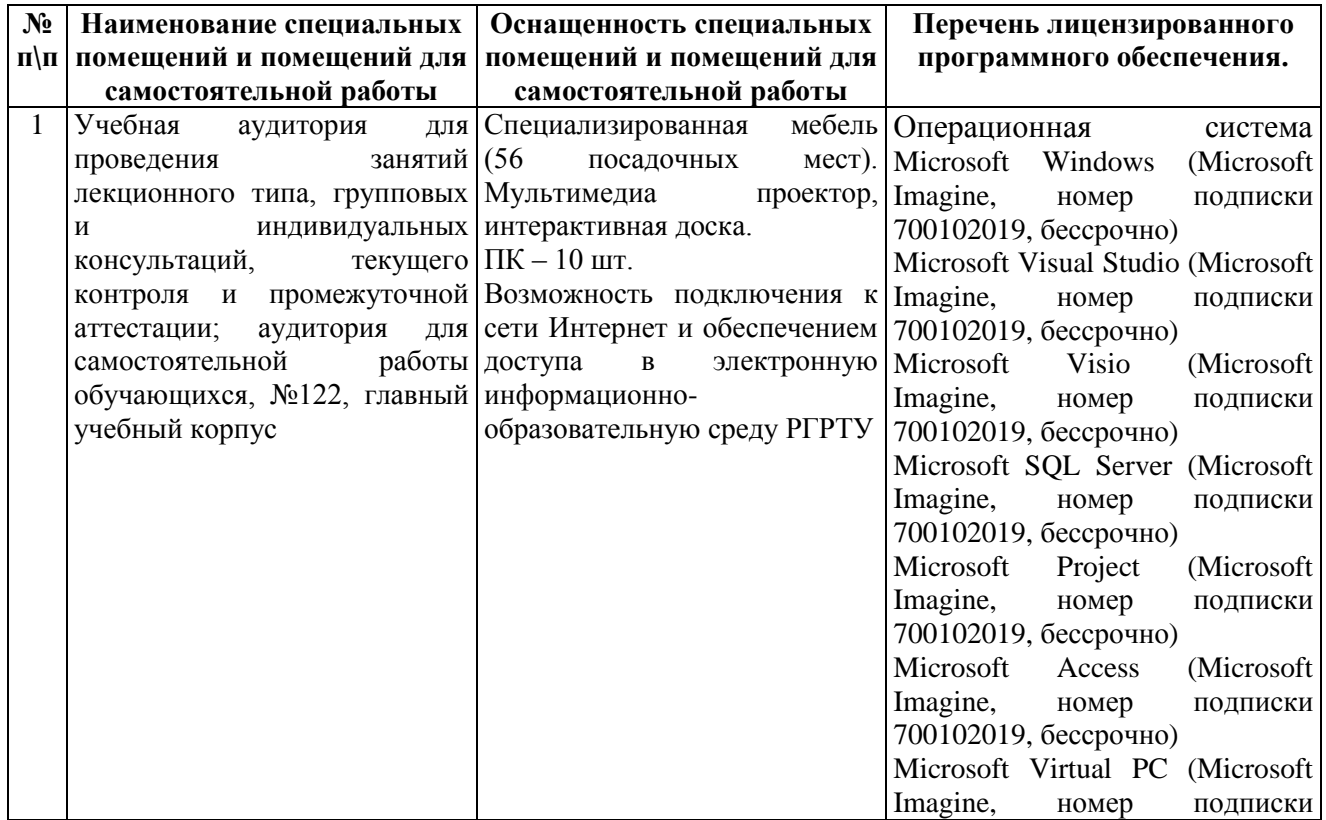

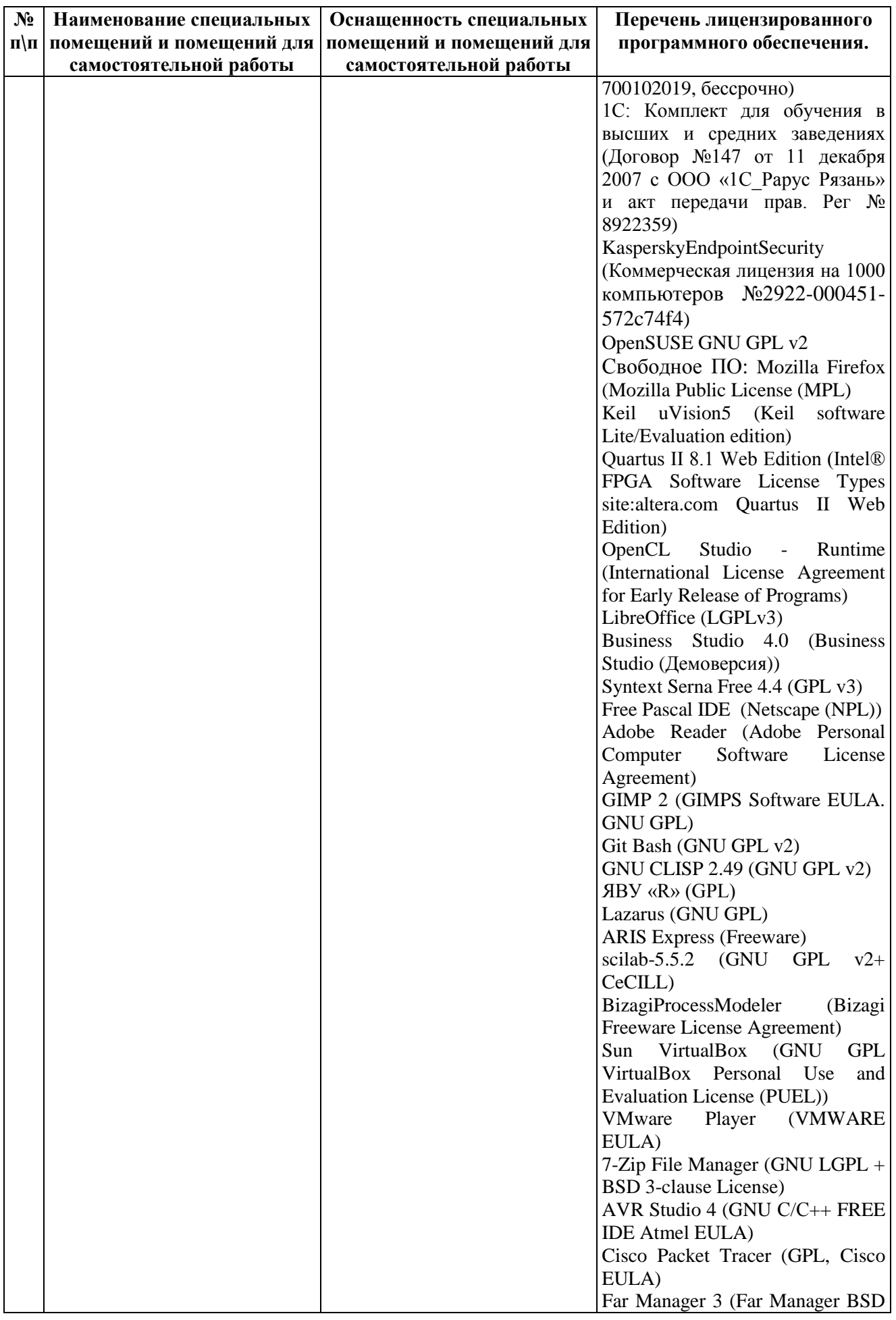

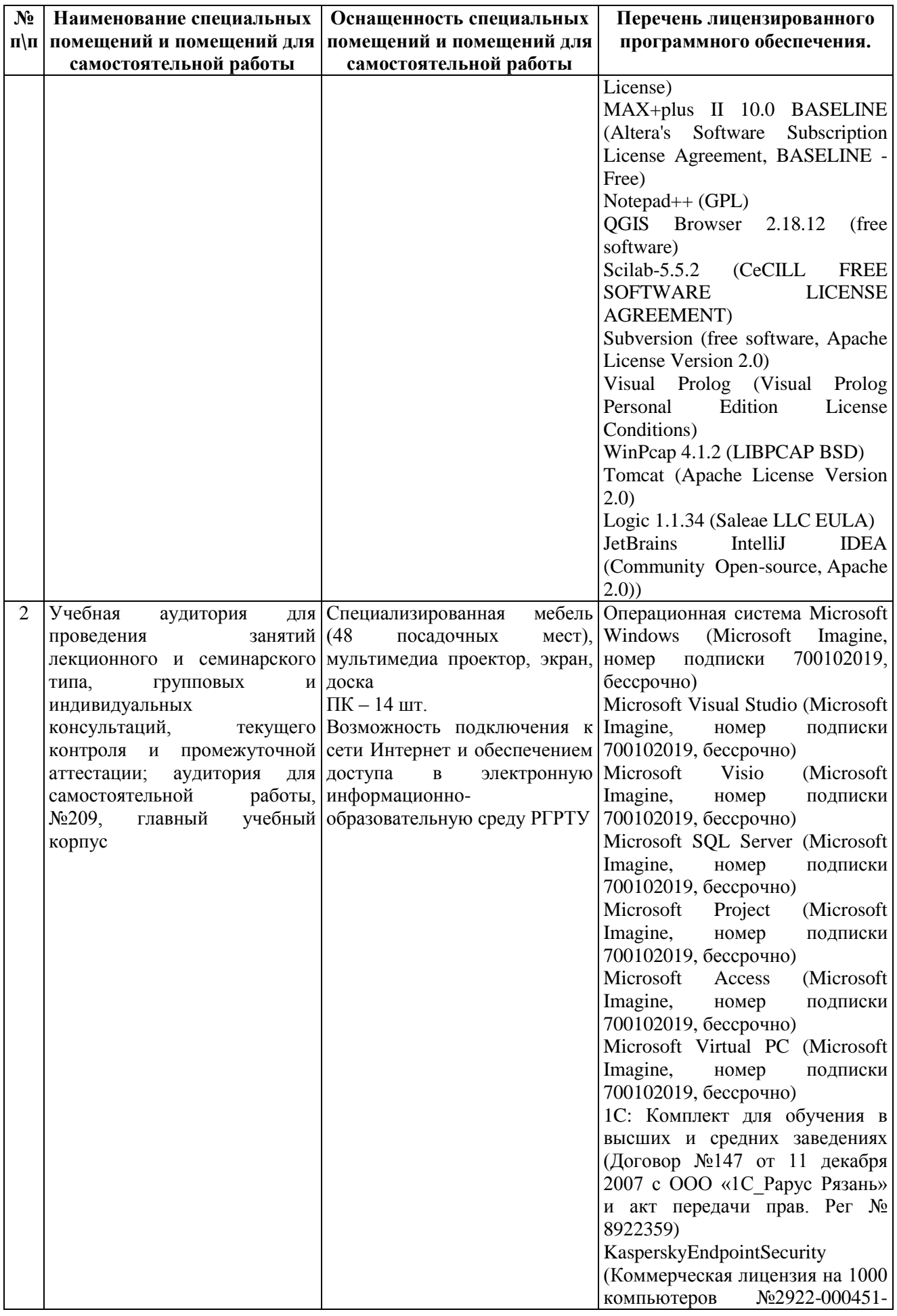

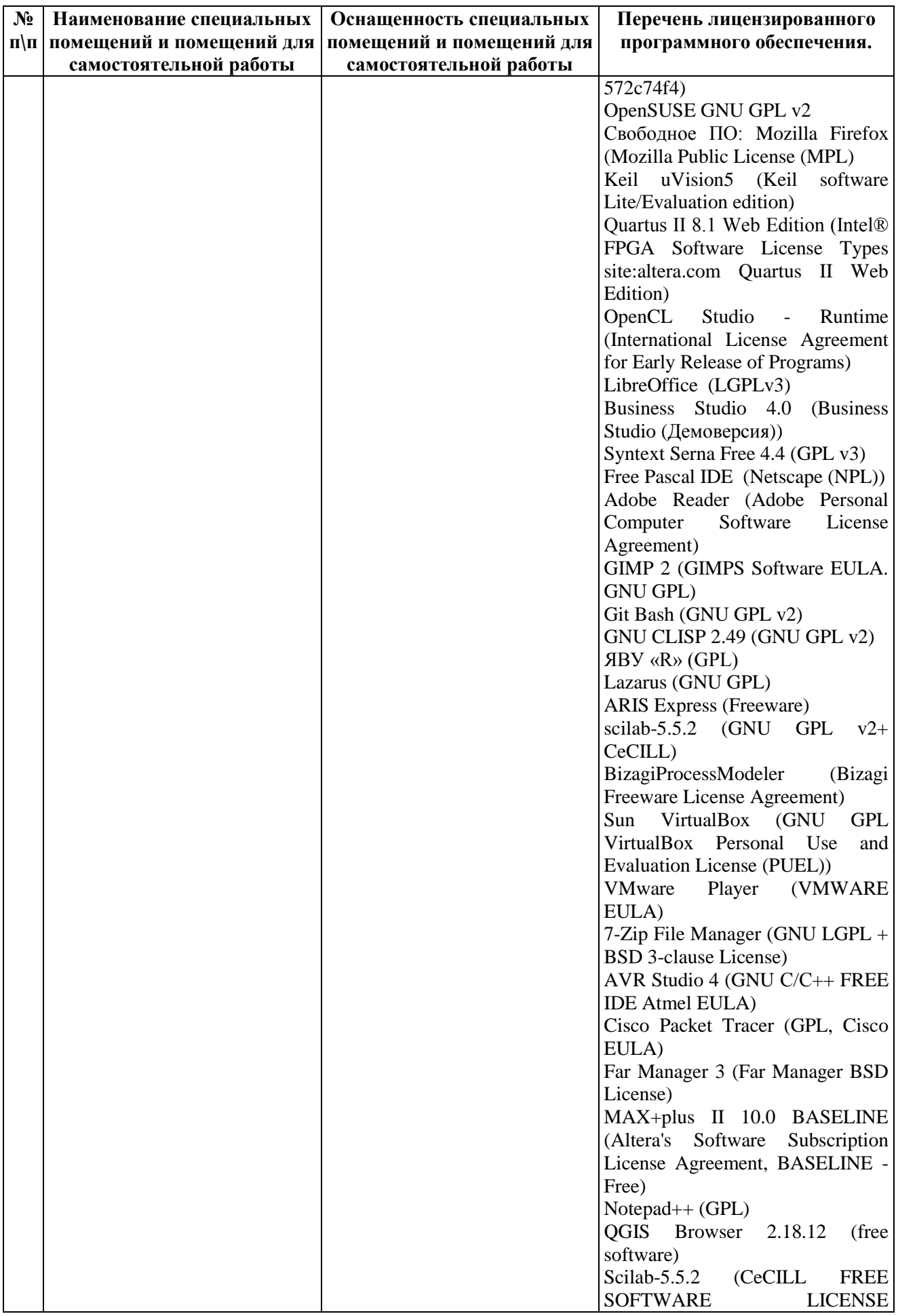

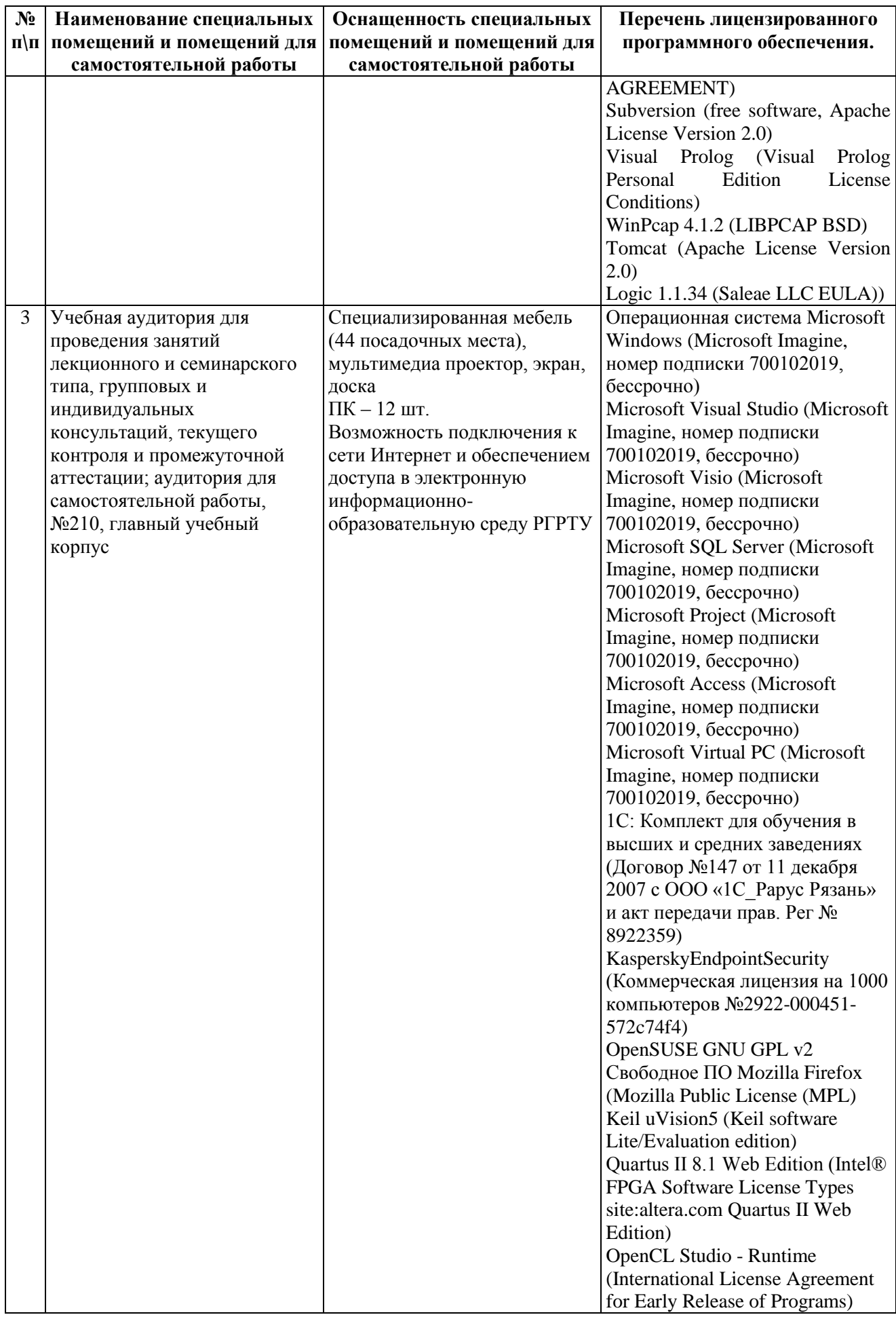

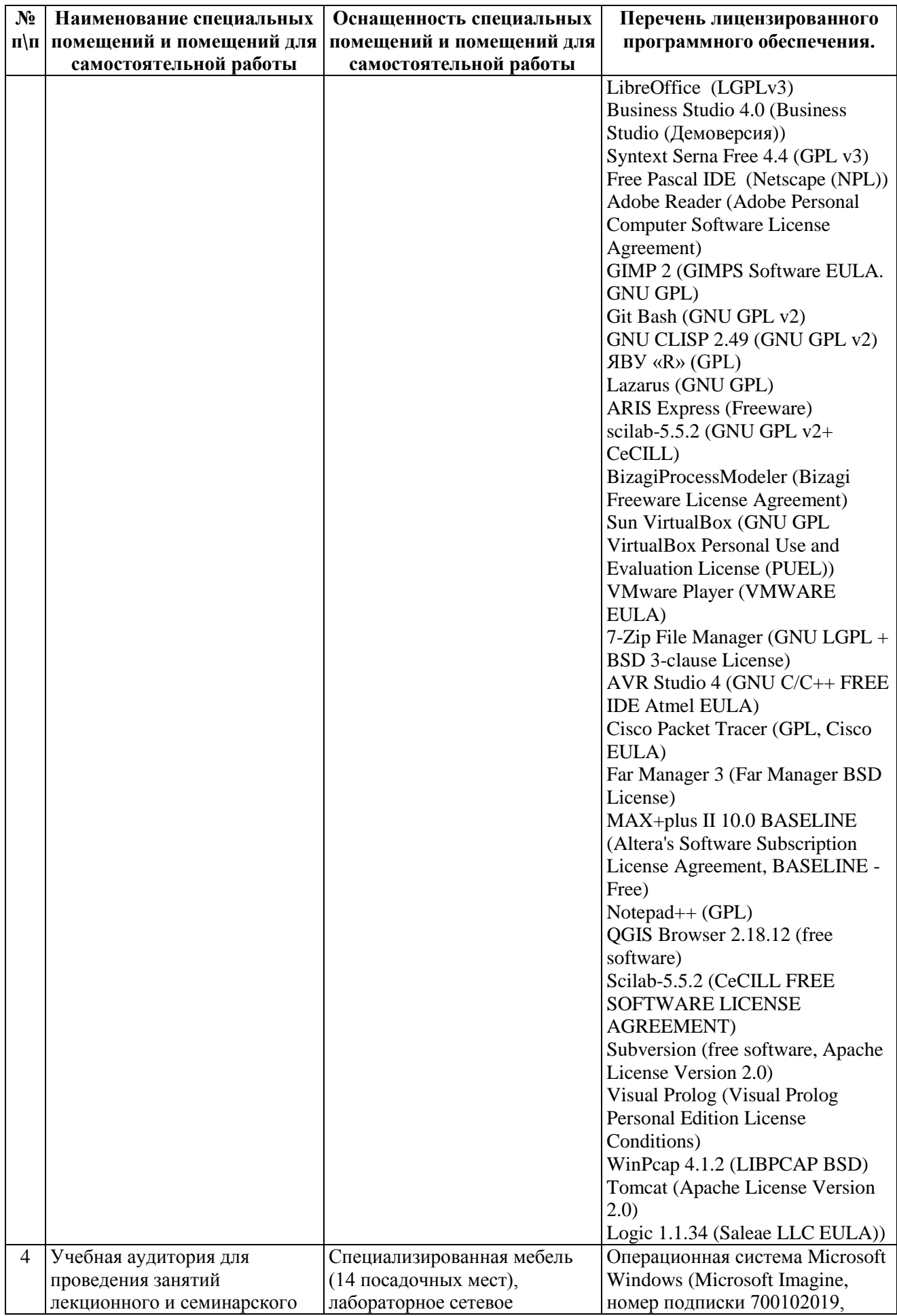

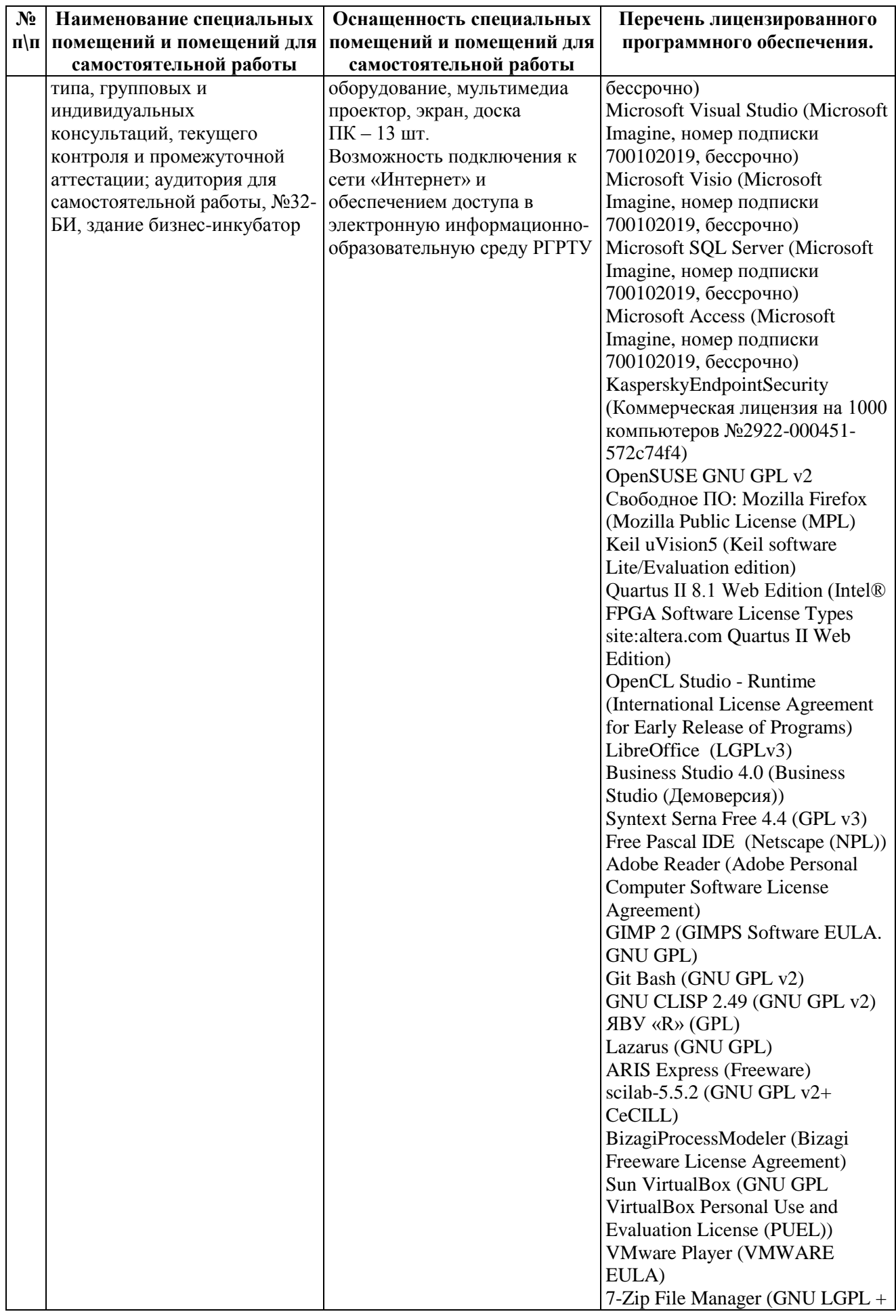

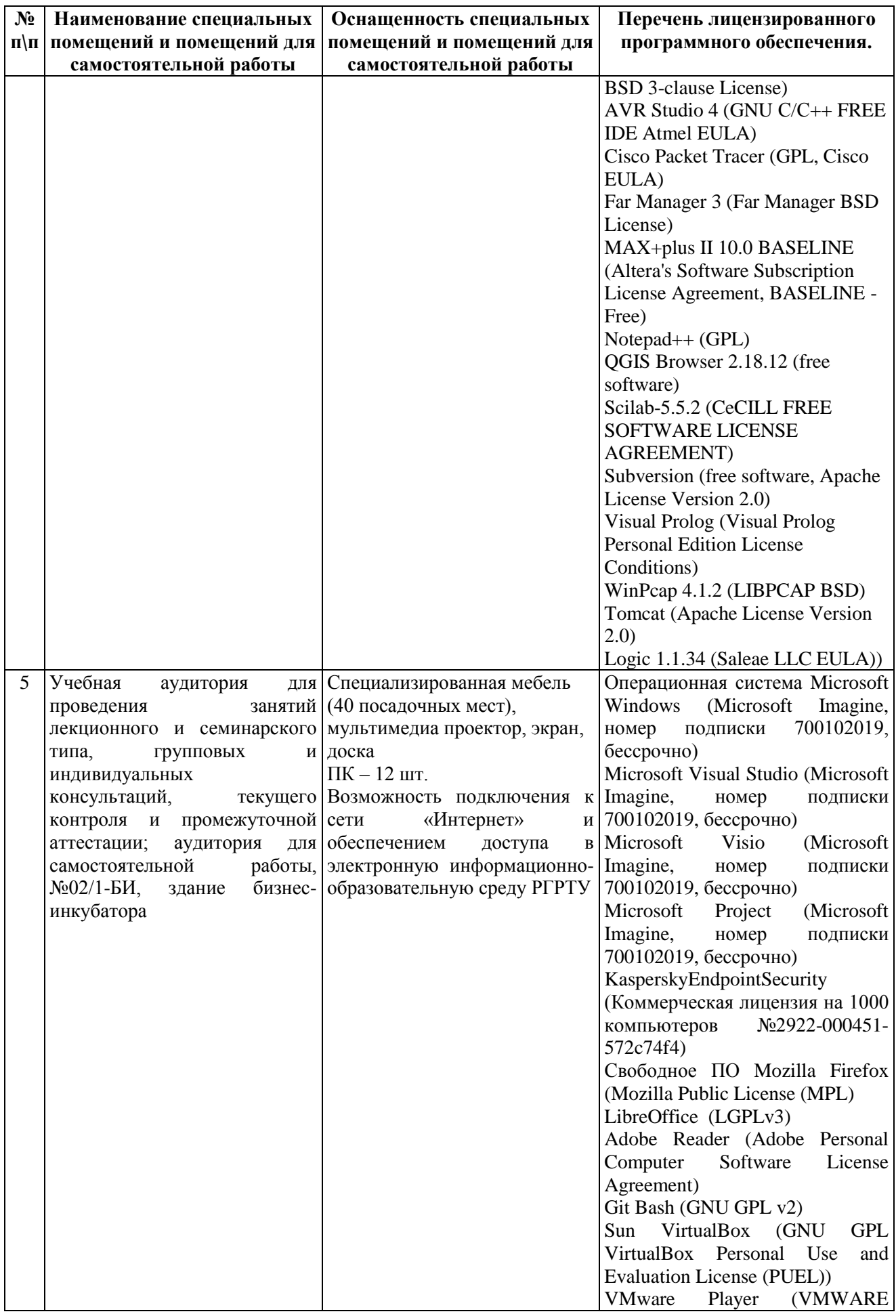

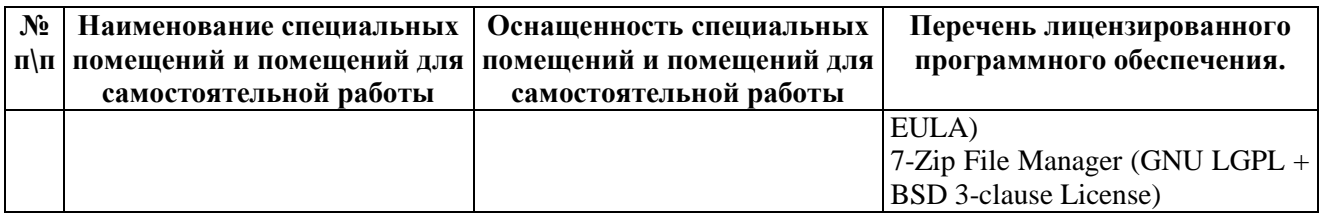